**SNCC.O.002** 

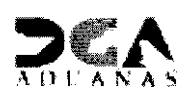

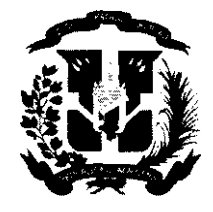

No EXPEDIENTE

DGAP-DAF-CM-2021-0176 **N6.** DOCUMENTO

> DMM-209-2021 D/F1903/2021

12 de agosto de 202<sup>-</sup>

**Nombre del Capitulo y/o depmdencia gubernammml** 

## **CERTIFICACIÓN DE EXISTENCIA DE FONDOS**

**GERENCIA FINANCIERA** 

**REQUERIMIENTO:** (Departamento de Compras y Contrataciones)

**REFERENCIA** : **D/IYM-209-2021 D/F19/03/2021** 

Yo, **(MIGUEL A. PUENTE,** en mi>calidad de Gerente Financiero de **la DIRECCION GENERAL** DE **ADUANAS,** 

**CERTIFICO:** Que esta Gerencia Financiera cuenta con la debida apropiación de fondos dentro del presupuesto del presente año **2021),** y hace la reserva de la cuota de compromiso para el periodo **(TERCER TRIMESTRE)** para la contratación que se especifica a continuación:

## **Solicitud adquisición e instalación de Mobiliario para el área de la Subdirección Operativa**

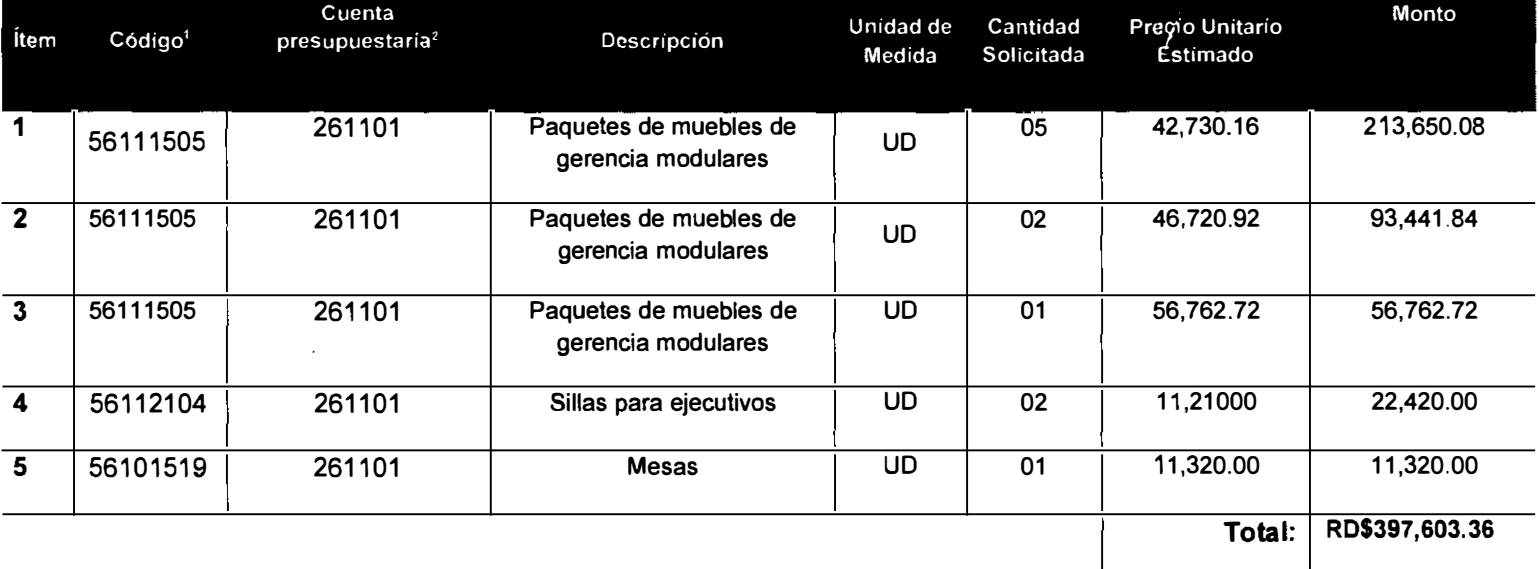

**PRESUPUESTO:** 

(RD\$397.603.36 Trescientos noventa y siete mil seiscientos tres pesos con 36/100)

<sup>&</sup>lt;sup>1</sup> Conforme al Catálogo de Bienes y Servicios UNSPSC.

**<sup>2</sup> Conforme a la lista de artículos del Portal Transaccional o de la Guia Alfabética de Imputación del Gasto de la Dirección General de Presupuesto.** 

**En ese sentido y en base al presupuesto aprobado el Procedimiento de Selección a utilizar para esta co r o ntratación es proceso de Compra Menor. Y para que/conste, firmo la presente certificación,** 

n.

(LIC. MIGUEL A. PUENTE) Gerente-Financiero

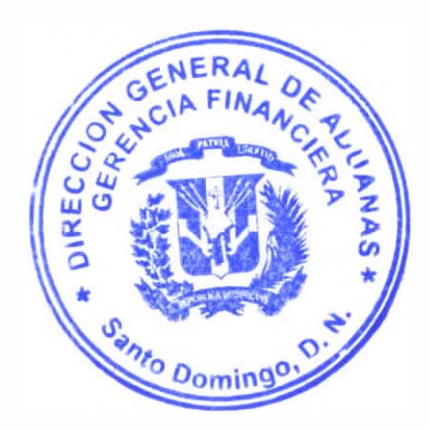

 $\epsilon$